# Package 'kstMatrix'

June 9, 2019

Type Package

Version 0.1-2

Date 2019-06-09

- Title Basic Functions in Knowledge Space Theory Using Matrix Representation
- Description Knowledge space theory by Doignon and Falmagne (1999)  $\langle \text{doi:10.1007/978-3-642-58625-5}\rangle$  is a set- and order-theoretical framework, which proposes mathematical formalisms to operationalize knowledge structures in a particular domain. The 'kstMatrix' package provides basic functionalities to generate, handle, and manipulate knowledge structures and knowledge spaces. Opposed to the 'kst' package, 'kstMatrix' uses matrix representations for knowledge structures. Furthermore, 'kstMatrix' contains several knowledge spaces developed by the research group around Cornelia Dowling through querying experts.

**Depends** R  $(>= 3.5.0)$ 

Imports stats

Maintainer Cord Hockemeyer <cord.hockemeyer@uni-graz.at>

License GPL-3

NeedsCompilation no

Repository CRAN

Encoding UTF-8

LazyData true

RoxygenNote 6.1.1

Suggests knitr, rmarkdown

VignetteBuilder knitr

Author Cord Hockemeyer [aut, cre]

Date/Publication 2019-06-09 14:50:03 UTC

# <span id="page-1-0"></span>R topics documented:

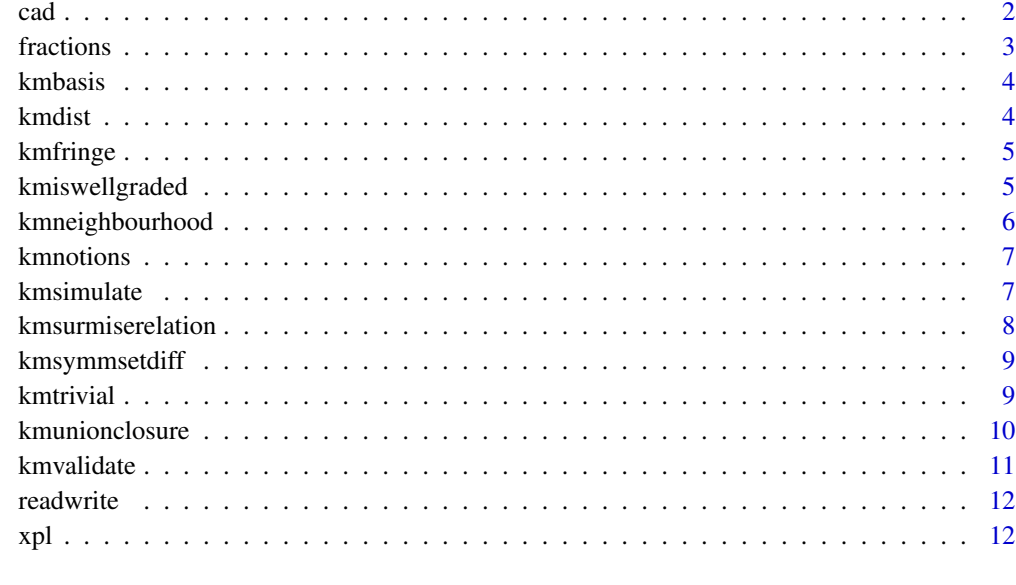

#### **Index** 2008 **[14](#page-13-0)**

cad *Knowledge spaces on AutoCAD knowledge*

#### Description

Bases of knowledge spaces on AutoCAD knowledge obtained from querying experts.

#### Usage

cad

#### Format

A list containing seven bases (cad1 to cad6, and cadmaj) in binary matrix form. Each matrix has 28 columns representing the different knowledge items and a varying number of rows containing the basis elements.

#### Details

Six experts were queried about prerequisite relationships between 28 AutoCAD knowledge items (Dowling, 1991; 1993). A seventh basis represents those prerequisite relationships on which the majority (4 out of 6) of the experts agree (Dowling & Hockemeyer, 1998).

#### <span id="page-2-0"></span>fractions 3

#### References

Dowling, C. E. (1991). Constructing Knowledge Structures from the Judgements of Experts. Habilitationsschrift, Technische Universität Carolo-Wilhelmina, Braunschweig, Germany.

Dowling, C. E. (1993). Applying the basis of a knowledge space for controlling the questioning of an expert. Journal of Mathematical Psychology, 37, 21–48.

Dowling, C. E. & Hockemeyer, C. (1998). Computing the intersection of knowledge spaces using only their basis. In Cornelia E. Dowling, Fred S. Roberts, & Peter Theuns, editors, Recent Progress in Mathematical Psychology, pp. 133–141. Lawrence Erlbaum Associates Ltd., Mahwah, NJ.

fractions *Knowledge spaces on fractions*

#### **Description**

Bases of knowledge spaces on fractions obtained from querying experts.

#### Usage

fractions

#### Format

A list containing four bases (frac1 to frac3, and fracmaj) in binary matrix form. Each matrix has 77 columns representing the different knowledge items and a varying number of rows containing the basis elements.

#### Details

Three experts were queried about prerequisite relationships between 77 items on fractions (Baumunk & Dowling, 1997). A forth basis represents those prerequisite relationships on which the majority of the experts agree (Dowling & Hockemeyer, 1998).

#### References

Baumunk, K. & Dowling, C. E. (1997). Validity of spaces for assessing knowledge about fractions. Journal of Mathematical Psychology, 41 ,99–105.

Dowling, C. E. & Hockemeyer, C. (1998). Computing the intersection of knowledge spaces using only their basis. In Cornelia E. Dowling, Fred S. Roberts, & Peter Theuns, editors, Recent Progress in Mathematical Psychology, pp. 133–141. Lawrence Erlbaum Associates Ltd., Mahwah, NJ.

<span id="page-3-0"></span>kmbasis returns a matrix representing the basis of a knowledge space. If  $x$  is a knowledge structure or an arbitrary family of sets kmbasis returns the basis of the smallest knowledge space containing x.

#### Usage

kmbasis(x)

#### Arguments

x Binary matrix representing a knowledge space

#### Value

Binary matrix representing the basis of the knowledge space.

#### Examples

kmbasis(xpl\$space)

kmdist *Compute the distance between a data set and a knowledge structure*

#### Description

kmdist returns a named vector with the frequencies of distances between a set of response patterns and a knowledge structure. This vector can be used to compute, e.g., the Discrepancy Index (DI) or the Distance Agreement Coefficient (DA).

#### Usage

kmdist(data, struct)

#### Arguments

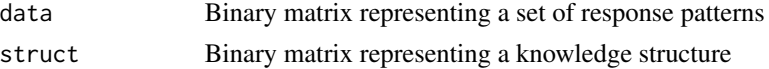

#### Value

Distance distribution vector

#### <span id="page-4-0"></span>kmfringe 55 September 1988 September 1988 September 1988 September 1988 September 1988 September 1988 Septembe

#### Examples

kmdist(xpl\$data, xpl\$space)

kmfringe *Compute the fringe of a state within a knowledge structure*

#### Description

kmfringe computes the fringe of a state within a knowledge structure, i.e. the set of items by which the state differs from its neighbours.

#### Usage

kmfringe(state, struct)

#### Arguments

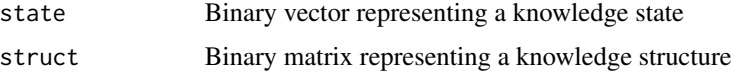

#### Value

Binary vector representing the fringe

#### Examples

```
kmfringe(c(1,0,0,0), xpl$space)
```
kmiswellgraded *Check for wellgradedness of a knowledge structure*

#### Description

kmiswellgraded returns whether a knowledge structure is wellgraded.

#### Usage

```
kmiswellgraded(x)
```
#### Arguments

x Binary matrix representing a knowledge space

## <span id="page-5-0"></span>Value

Logical value specifying whether 'x' is wellgraded

### References

Doignon, J.-P. & Falmagne, J.-C. (1999). Knowledge Spaces. Springer–Verlag, Berlin.

#### Examples

kmiswellgraded(xpl\$space)

kmneighbourhood *Compute the neighbourhod of a state within a knowledge structure*

#### Description

kmneighbourhood computes the neighbourhood of a state within a knowledge structure, i.e. the family of all other states with a symmetric set difference of 1.

#### Usage

```
kmneighbourhood(state, struct)
```
#### Arguments

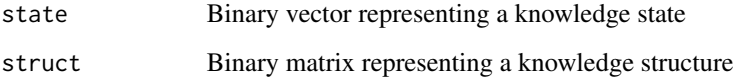

## Value

Matrix containing the neighbouring states, one per row

#### Examples

kmneighbourhood(c(1,1,0,0), xpl\$space)

<span id="page-6-0"></span>

kmnotions returns a matrix representing the notions of a knowledge structure.

#### Usage

```
kmnotions(x)
```
#### Arguments

x Binary matrix representing a knowledge structure

#### Value

Binary matrix representing notions in the knowledge structure

The matrix has a '1' in row 'i' and column 'j' if 'i' and 'j' belong to the same notion (i.e. are equivalent). It is a symmetric matrix with '1's in the main diagonal.

#### Examples

kmnotions(xpl\$space)

kmsimulate *Simulate a set of response patterns according to the BLIM*

#### Description

kmsimulate returns a data set of n simulated response patterns based on the knowledge structure x given as a binary matrix. The simulation follows the BLIM (Basic Local Independence Model; see Doigon & Falmagne, 1999).

#### Usage

kmsimulate(x, n, beta, eta)

#### **Arguments**

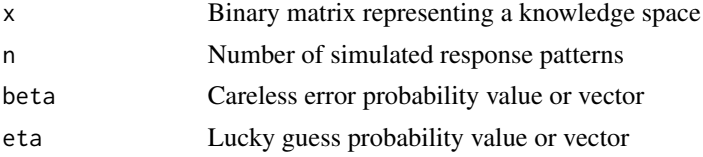

#### <span id="page-7-0"></span>Details

The beta and eta parameters must be either single numericals or vectors with a length identical to the number of rows in the x matrix. A mixture is possible.

The 'sample' function used by 'kmsimulate' might work inaccurately for knowledge structures 'x' with 2<sup> $\land$ </sup>31 or more states.

#### Value

Binary matrix representing the simulated data set

#### References

Doignon, J.-P. & Falmagne, J.-C. (1999). Knowledge Spaces. Springer–Verlag, Berlin.

#### Examples

kmsimulate(xpl\$space, 50, 0.2, 0.1) kmsimulate(xpl\$space, 50, c(0.2, 0.25, 0.15, 0.2), c(0.1, 0.15, 0.05, 0.1)) kmsimulate(xpl\$space, 50, c(0.2, 0.25, 0.15, 0.2), 0)

kmsurmiserelation *Compute the surmise relation of a quasi-ordinal knowledge space*

#### **Description**

kmsurmiserelation returns a matrix representing the surmise relation of a quasi-ordinal knowledge space. If x is a general knowledge space, a knowledge structure or an arbitrary family of sets, kmsurmiserelation returns the surmise relation of the smallest quasi-ordinal knowledge space containing x.

#### Usage

```
kmsurmiserelation(x)
```
#### Arguments

x Binary matrix representing a quasi-ordinal knowledge space

#### Value

Binary matrix representing the surmise relation of the corresponding quasi-ordinal knowledge space Note: The columns of the surmise relation matrix describe the minimal state for the respective item in the quasi-ordinal knowledge space.

#### Examples

kmsurmiserelation(xpl\$space)

<span id="page-8-0"></span>

Compute the symmetric set difference between two sets

#### Usage

```
kmsymmsetdiff(x, y)
```
kmsetdistance(x, y)

#### Arguments

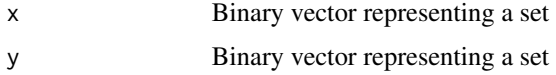

#### Value

kmsymmsetdiff: Symmetric set difference between 'x' and 'y'

kmsetdistance: Distance between the sets 'x' and 'y', i.e. the cardinality of the symmetric set difference

#### Examples

kmsymmsetdiff(c(1,0,0), c(1,1,0))

kmsetdistance(c(1,0,0), c(1,1,0))

kmtrivial *Create trivial knowledge spaces*

#### Description

These functions create trivial knowledge spaces of a given item number. The minimal space contains just the empty set and the full item set while the maximal space is equal to the power set.

#### Usage

kmminimalspace(noi)

kmmaximalspace(noi)

#### <span id="page-9-0"></span>Arguments

noi Number of items

#### Details

Please note that the computation time for creating large power sets can grow quite large easily.

#### Value

A binary matrix representing the respective knowledge space

#### Examples

kmminimalspace(5) kmmaximalspace(5)

kmunionclosure *Close a family of sets under union*

#### Description

kmunionclosure returns a matrix representing a knowledge space. Please note that it takes quite some time for computing larger knowledge spaces.

#### Usage

```
kmunionclosure(x)
```
#### Arguments

x Binary matrix representing a family of sets

#### Value

Binary matrix representing the corresponding knowledge space, i.e. the closure of the family under union including the empty set and the full set.

kmconstrDowling implements the irredundant algorithm deveoped by Dowling (1993).

#### References

Dowling, C. E. (1993). On the irredundant construction of knowledge spaces. Journal of Mathematical Psychology, 37, 49–62.

### Examples

kmunionclosure(xpl\$basis)

<span id="page-10-0"></span>

kmvalidate returns a list with three elements, a named vector with the frequencies of distances between a set of response patterns and a knowledge structure, the Discrepancy Index (DI), and the Distance Agreement Coefficient (DA).

#### Usage

kmvalidate(data, struct)

#### Arguments

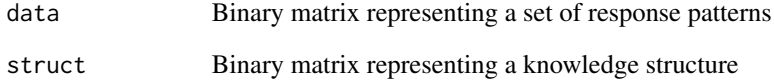

#### Value

A list with three elements:

dist Distance distribution vector

- DI Discrepancy Index
- DA Distance Agreement Coefficient

#### Warning

The DA computation can take quite some time for larger item sets as the power set has to be computed.

#### Examples

kmvalidate(xpl\$data, xpl\$space)

<span id="page-11-0"></span>

Bases of knowledge spaces on reading/writing abilities obtained from querying experts.

#### Usage

readwrite

#### Format

A list containing four bases (rw1 to rw3, and rwmaj) in binary matrix form. Each matrix has 48 columns representing the different knowledge items and a varying number of rows containing the basis elements.

#### Details

Three experts were queried about prerequisite relationships between 48 items on reading and writing abilities (Dowling, 1991; 1993). A forth basis represents those prerequisite relationships on which the majority of the experts agree (Dowling & Hockemeyer, 1998).

#### References

Dowling, C. E. (1991). Constructing Knowledge Structures from the Judgements of Experts. Habilitationsschrift, Technische Universität Carolo-Wilhelmina, Braunschweig, Germany.

Dowling, C. E. (1993). Applying the basis of a knowledge space for controlling the questioning of an expert. Journal of Mathematical Psychology, 37, 21–48.

Dowling, C. E. & Hockemeyer, C. (1998). Computing the intersection of knowledge spaces using only their basis. In Cornelia E. Dowling, Fred S. Roberts, & Peter Theuns, editors, Recent Progress in Mathematical Psychology, pp. 133–141. Lawrence Erlbaum Associates Ltd., Mahwah, NJ.

xpl *Small example knowledge space*

#### **Description**

Basis and space matrix of a small fictional knowledge space, and a small data set to be used in examples.

#### Usage

xpl

## Format

A list containing the basis, the space, and the data matrix

# <span id="page-13-0"></span>Index

∗Topic data cad, [2](#page-1-0) fractions, [3](#page-2-0) readwrite, [12](#page-11-0) xpl, [12](#page-11-0) ∗Topic math kmbasis, [4](#page-3-0) kmdist, [4](#page-3-0) kmfringe, [5](#page-4-0) kmiswellgraded, [5](#page-4-0) kmneighbourhood, [6](#page-5-0) kmnotions, [7](#page-6-0) kmsimulate, [7](#page-6-0) kmsurmiserelation, [8](#page-7-0) kmsymmsetdiff, [9](#page-8-0) kmtrivial, [9](#page-8-0) kmunionclosure, [10](#page-9-0) kmvalidate, [11](#page-10-0) cad, [2](#page-1-0) fractions, [3](#page-2-0) kmbasis, [4](#page-3-0) kmdist, [4](#page-3-0) kmfringe, [5](#page-4-0) kmiswellgraded, [5](#page-4-0) kmmaximalspace *(*kmtrivial*)*, [9](#page-8-0) kmminimalspace *(*kmtrivial*)*, [9](#page-8-0) kmneighbourhood, [6](#page-5-0) kmnotions, [7](#page-6-0) kmsetdistance *(*kmsymmsetdiff*)*, [9](#page-8-0) kmsimulate, [7](#page-6-0) kmsurmiserelation, [8](#page-7-0) kmsymmsetdiff, [9](#page-8-0) kmtrivial, [9](#page-8-0) kmunionclosure, [10](#page-9-0) kmvalidate, [11](#page-10-0) readwrite, [12](#page-11-0)

xpl, [12](#page-11-0)